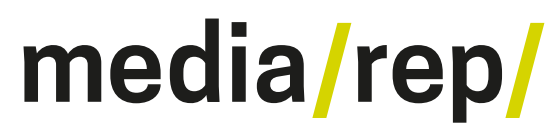

# **Repositorium für die [Medienwissenschaft](https://mediarep.org)**

# Ulrik Schroeder; Christian Spannagel **Lernen mit Web-2.0-Anwendungen** 2008

<https://doi.org/10.25969/mediarep/2181>

Veröffentlichungsversion / published version Zeitschriftenartikel / journal article

#### **Empfohlene Zitierung / Suggested Citation:**

Schroeder, Ulrik; Spannagel, Christian: Lernen mit Web-2.0-Anwendungen. In: *Navigationen - Zeitschrift für Medien- und Kulturwissenschaften*, Jg. 8 (2008), Nr. 1, S. 59–79. DOI: https://doi.org/10.25969/mediarep/2181.

#### **Nutzungsbedingungen: Terms of use:**

Dieser Text wird unter einer Deposit-Lizenz (Keine Weiterverbreitung - keine Bearbeitung) zur Verfügung gestellt. Gewährt wird ein nicht exklusives, nicht übertragbares, persönliches und beschränktes Recht auf Nutzung dieses Dokuments. Dieses Dokument ist ausschließlich für den persönlichen, nicht-kommerziellen Gebrauch bestimmt. Auf sämtlichen Kopien dieses Dokuments müssen alle Urheberrechtshinweise und sonstigen Hinweise auf gesetzlichen Schutz beibehalten werden. Sie dürfen dieses Dokument nicht in irgendeiner Weise abändern, noch dürfen Sie dieses Dokument für öffentliche oder kommerzielle Zwecke vervielfältigen, öffentlich ausstellen, aufführen, vertreiben oder anderweitig nutzen.

Mit der Verwendung dieses Dokuments erkennen Sie die Nutzungsbedingungen an.

This document is made available under a Deposit License (No Redistribution - no modifications). We grant a non-exclusive, non-transferable, individual, and limited right for using this document. This document is solely intended for your personal, non-commercial use. All copies of this documents must retain all copyright information and other information regarding legal protection. You are not allowed to alter this document in any way, to copy it for public or commercial purposes, to exhibit the document in public, to perform, distribute, or otherwise use the document in public.

By using this particular document, you accept the conditions of use stated above.

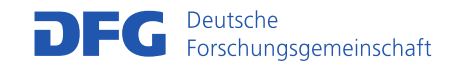

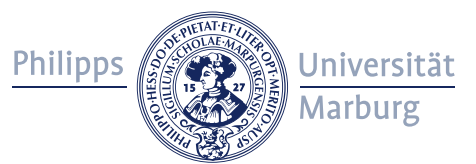

# LERNEN MIT WEB-2.0-ANWENDUNGEN

## VON ULRIK SCHROEDER UND CHRISTIAN SPANNAGEL

#### 1. EINLEITUNG

In modernen Gesellschaften nehmen *Wissen* und *Information* eine immer wichtigere Rolle ein. Damit erlangt eine bestimmte Kompetenz im Alltags- und Berufsleben eine enorme Bedeutung: die Methodenkompetenz des selbstständigen Lernens, also die Kompetenz, sich Information beschaffen und neues Wissen aneignen zu können. Die Notwendigkeit der Aneignung neuen Wissens erwächst dabei in der Regel aus konkreten Aufgaben, die bewältigt werden müssen. Lernaktivitäten sind dann erforderlich, wenn deutlich wird, dass ein Wissensdefizit zur Lösung einer bestimmten Aufgabe besteht. Lernen findet also nicht auf Vorrat', sondern bei Bedarf statt (*learning on demand* bzw. *just-in-time learning*1). Dabei spielt Informationstechnologie eine zentrale Rolle. Sowohl im Internet als auch im Intranet einer Firma ist Wissen abrufbar. So kann sich ein Beschäftigter einer Firma, der einen bestimmten Vorgang erstmalig durchführen muss, Informationen über den Ablauf im firmeninternen Netz beschaffen.

Oft sind Informationen aber nicht im Netz oder anderen Medien zu finden. Dies ist beispielsweise der Fall, wenn es sich um (implizites) Expertenwissen handelt, das noch nicht als Text oder in sonstiger Form repräsentiert ist. Oder es handelt sich um Wissen, dass noch nicht existiert und erst im Austausch mit anderen konstruiert werden muss. Dies ist häufig in interdisziplinären Projekten der Fall, in denen Experten verschiedener Fachrichtungen um die Lösung eines Problems ringen. In vielen Situationen des Alltags- und Berufslebens wird Wissen im sozialen Austausch erworben, geformt und verändert. Auch dabei ist die Nutzung von Informations- und Kommunikationstechnologie ein wichtiger Aspekt. Zum einen verbindet sie Menschen, die an verschiedenen Orten leben und miteinander kooperieren müssen. Zum anderen kann der Wissensaustausch, der beispielsweise im Internet über Foren stattfindet, festgehalten und späteren Informationssuchern zugänglich gemacht werden. Informationstechnologische Anwendungssysteme werden so zu Denkwerkzeugen (*cognitive tools*2), die als integraler Bestandteil der (gemeinsamen) Wissenskonstruktion betrachtet werden können (*distributed cognition*3).

Menschen werden in der Schule, in der Ausbildung und im Studium auf ihr späteres Leben und den Beruf vorbereitet. Dabei ist es längst nicht mehr möglich,

<sup>1</sup> Vgl. Eisenberg/Fischer: "Symposium: Learning on Demand"; Bescherer: "Learning on Demand in Computing".

<sup>2</sup> Vgl. Jonassen/Reeves: "Learning with Technology".

<sup>3</sup> Vgl. Salomon: Distributed Cognitions.

Menschen mit Wissen auszustatten, das ein Leben lang gültig sein wird. Versteht man Arbeitsprozesse in zukünftigen Informationsgesellschaften auch als *Prozesse lebenslangen Lernens*, dann müssen Schüler und Studenten in Selbstlernkompetenz geschult werden. Sie müssen das *Lernen lernen* (*Meta-Lernen*4). Daher ist es wichtig, dass bereits in Schule und Hochschule Informationstechnologie zur Informationsbeschaffung und zur gemeinsamen Wissenskonstruktion eingesetzt wird.

Die kognitive Kapazität für bewusste Denkvorgänge ist begrenzt.<sup>5</sup> Daher sollte Technologie, die zum Lernen und zur gemeinsamen Wissenskonstruktion eingesetzt wird, möglichst intuitiv bedienbar sein, so dass möglichst viele kognitive Ressourcen für Denk-, Lern- und Problemlösevorgänge zur Verfügung stehen. Darüber hinaus wird es immer wichtiger, dass Werkzeuge zur Wissenskonstruktion jederzeit und von überall zugänglich sind und dass auf Daten an beliebigen Orten zugegriffen werden kann.

All diese Überlegungen führen zu Anforderungen an Systeme, die als Wissenswerkzeuge geeignet sind und daher auch in schulischen Kontexten eingesetzt werden sollten:

- Wissen muss von überall und zu jeder Zeit zugänglich sein. Die Werkzeuge müssen Daten also im Netz zur Verfügung stellen.
- Die Werkzeuge müssen die gemeinsame Wissenskonstruktion unterstützen.
- Sie müssen intuitiv bedienbar sein, so dass sich Menschen auf die eigentliche Aufgabe konzentrieren können.

Seit einigen Jahren findet im Internet eine Entwicklung statt, die genau in diese Richtung weist. Mit dem *Web 2.0* wird eine neue Generation von Webanwendungen bezeichnet, bei denen Daten im Netz abgelegt werden, die Menschen zusammenführen (*social software*) und die sofort und mit nur geringem Technikvorwissen benutzbar sind. Zu Web-2.0-Anwendungen zählen beispielsweise Weblogs, Wikis, Podcasts und *social-bookmarking*-Dienste.

In Abschnitt 2 werden die Eigenschaften des Web 2.0 kurz erläutert. Zudem werden zahlreiche Begriffe eingeführt, die in diesem Kontext von Relevanz sind. In Abschnitt 3 gehen wir auf einzelne Web-2.0-Anwendungen ein und beschreiben ihre Einsatzmöglichkeiten beim Lernen. Dabei diskutieren wir sowohl Szenarien für das Lernen in der Schule, der Hochschule als auch generell das lebenslange, kontinuierliche Lernen. Schließlich werden im letzten Abschnitt zahlreiche weitere Lernanwendungsmöglichkeiten des Web 2.0 kurz skizziert und Perspektiven aufgezeigt.

<sup>4</sup> Vgl. Schroeder: Meta-learning Functionality in eLearning Systems.

<sup>5</sup> Vgl. Miller: "The Magical Number Seven"; Chandler/Sweller: "Cognitive Load Theory"; Baddeley: "Working Memory".

## 2. DAS NEUE WEB

*Web 2.0* ist ein Begriff, der für eine Vielzahl von Aspekten steht und dessen Definition nicht klar gefasst werden kann. Er wurde von Tim O'Reilly mit einem Konferenznamen geprägt, als es nach dem Platzen der Dotcom-Blase im Jahr 2001 darum ging, zukunftsfähige Geschäftsmodelle für IT-Firmen zu entwickeln.<sup>6</sup> Dabei beschrieb O'Reilly sieben Prinzipien für das Web 2.0, die er aus der Betrachtung aktuell erfolgreicher Web-Unternehmen ableitete:

- Das *Web als Plattform* ist allgegenwärtig und wird über diverse Dienste und Praktiken auf unterschiedliche Weise genutzt. Die Beschränkung auf Informationsbereitstellung per Browser entfällt.
- Durch *Ausnutzung der kollektiven Intelligenz* großer Nutzergruppen entsteht durch die Verlinkung ihrer Daten neues Wissen, das allen zur Weiterverwendung und -verarbeitung bereitgestellt wird.
- *Daten* sind die entscheidende Grundlage für Web-Anwendungen, die diese auswerten und in unterschiedlichen Kontexten nutzbar machen.
- Der *Software-Entwicklungszyklus* ändert sich, da Software nicht mehr als Produkt, sondern als Service aus zusammengestellten Softwarekomponenten, die im Netz verteilt auf verschiedene Server bereitstehen, konstruiert und zur Nutzung und Weiterentwicklung bereit gestellt wird. Dadurch entstehen fortlaufend neue Versionen der verteilten Komponenten.
- Damit einher geht ein *leichtgewichtiges Entwicklungsparadigma*, das die Bereitstellung neuer Software und Daten auf einfache Weise unterstützt.
- Web-2.0-Applikationen sind nicht auf den PC beschränkt, sondern umfassen eine Vielzahl *mobiler Endgeräte*.
- Anwendungen bieten reichhaltige Funktionalität und Nutzungsmöglichkeiten (*rich user experiences*), die weit über die simple Bedienung des Browsers und über die Navigation per Hyperlinks hinausgehen.

Kerres beschreibt die Entwicklung, die mit dem Begriff Web 2.0 einhergeht, durch die Verschiebung dreier Grenzen: 7

- Die Grenze zwischen *user* und *Autor* verschwimmt. Der User einer Seite liest nicht nur die Inhalte, die von anderen dort eingestellt worden sind, sondern er kann dort selbst Inhalte (Änderungen, Ergänzungen, Kommentare) einstellen.<sup>8</sup> Das Web 2.0 wird daher auch als "Mitmach-Netz"<sup>9</sup> bezeichnet. In Bildungskontexten bedeutet dies, dass zwischen ,Lehrendem' und ,Lernendem' nicht mehr klar zu trennen ist.

<sup>6</sup> Vgl. O'Reilly: "What Is Web 2.0".

<sup>7</sup> Vgl. Kerres: "Potenziale von Web 2.0 nutzen".

<sup>8</sup> Z.B. participative web bzw. user-created content; vgl. OECD: "Participative Web".

<sup>9</sup> Vgl. Hannemann u.a.: "Das Mitmach-Netz".

- Die Grenze zwischen *lokal* und *entfernt* verschwimmt. Damit die Daten von überall zugänglich sind, werden sie nicht mehr lokal auf der eigenen Festplatte, sondern in (geschützten) Bereichen bei Webdiensten abgelegt. Und nicht nur die Daten, sondern auch die Anwendungen wandern ins Netz, so dass man zum Bearbeiten der Daten oft nur einen Webbrowser benötigt. Der *Desktop* wird zum *Webtop.*10 Der Zugriff auf Daten und Dienste wird zunehmend auch mit verschiedensten Endgeräten möglich sein, so dass die Verwendung von Web-2.0-Diensten zunehmend selbstverständlich und allgegenwärtig ist (*ubiquitous computing*). Im Hochschulbereich verzahnt sich das Lernen an der Hochschule (*on campus*) und zu Hause (*off campus*).
	- Die Grenze zwischen *privat* und *öffentlich* verschwimmt. Web-2.0-Dienste ermöglichen jeder Person, Informationen über sich anderen preiszugeben und mit anderen zu teilen. Es gibt keinen redaktionellen Filter für Web-2.0- Inhalte. Damit können im Bildungsbereich Lernaktivitäten öffentlich gemacht werden. Lernen wird zur Performanz.11

Insgesamt kann zusammengefasst werden, dass das Web 2.0 weniger durch technologische Neuerungen geprägt ist als durch eine "veränderte Nutzung und Wahrnehmung des Internets"<sup>12</sup>. Zudem ist das Web 2.0 kein neuer Gedanke, sondern vielmehr eine Besinnung auf die ursprüngliche Idee des Internet, das von Tim Berners-Lee als , Read-/Write-Web' angelegt war.<sup>13</sup> Allerdings war seine Version auf Wissenschaftler zugeschnitten, denen die Verwendung einer kryptischen Beschreibungssprache und technische Hürden zum Betreiben eines Servers und Hochladen der Dokumente aufgrund ihrer IT-Kompetenz zugemutet werden konnten.

Darüber hinaus sind die folgenden Charakteristika für Web-2.0-Anwendungen typisch:

- Viele Web-2.0-Anwendungen sind zu *social software* zu zählen.14 Sie ermöglichen die Kommunikation und Kollaboration zwischen Menschen über das Netz und unterstützen die Bildung sozialer Netzwerke. Insgesamt tritt die soziale Komponente der Nutzung der Netzdienste in den Vordergrund: Durch die Preisgabe persönlicher Daten und Informationen kann man andere Personen mit ähnlichen Interessen auf sich aufmerksam machen und mit diesen soziale Netze knüpfen. Die gemeinsamen Daten können darüber hinaus bei vielen Web-2.0-Diensten in der Gruppe bearbeitet und diskutiert werden.

-

<sup>10</sup> Vgl. Peschke u.a.: "Web 2.0 und Schule".

<sup>11</sup> Vgl. Kerres: "Potenziale von Web 2.0 nutzen".

<sup>12</sup> Ebd., S. 3.

<sup>13</sup> Vgl. Peschke u.a.: "Web 2.0 und Schule".

<sup>14</sup> Vgl. Brückmann: "Web 2.0 - Social Software der neuen Generation".

- Web-2.0-Dienste sind leicht und intuitiv zu bedienen. So können beispielsweise Texte in einen Editor, der im Webbrowser angezeigt wird, eingegeben werden, ohne dass HTML-Kenntnisse o.ä. notwendig sind. Vor allem wird der Prozess des Speicherns und Hochladens auf einen Server und die Verwaltung der Zugriffsrechte automatisiert.
- Inhalte können mit Schlagworten (*tags*) versehen werden. Durch die Verschlagwortung durch viele Menschen entstehen gemeinschaftlich konstruierte Kategoriensysteme (*folksonomies*).
- Einzelne Inhalte sind langfristig unter einer festen Internetadresse (*permalink*) zugänglich.
- *RSS-feeds* bieten die Möglichkeit, über Neuerungen auf Web-2.0-Seiten in der Regel in Kurzform informiert zu werden und Inhalte verschiedener Seiten auf einer neuen Seite zu kombinieren. *RSS-feeds* sind Dateien im XML-Format, die im Internet abrufbar sind. *Feed-reader* sind Programme, die dieses Format lesen und darstellen können. Abonniert man einen *RSS-feed* in einem *RSSreader*, so erfährt man automatisch, wenn auf der entsprechenden Webseite ein neuer Inhalt eingestellt worden ist.
- Web-2.0-Dienste stellen Schnittstellen bereit, die von anderen Diensten genutzt werden können. So können Daten und Dienste immer wieder neu miteinander zu neuen Diensten kombiniert werden (*mashup*).
- Web-2.0-Anwendungen befinden sich ständig in der Weiterentwicklung. Dadurch können die Entwickler auf die Belange und Ansprüche der Nutzer direkt reagieren. Dies wird durch das Attribut ,beta' deutlich, das man bei vielen Web-2.0-Anwendung findet.

### 3. LERNEN IM NEUEN WEB

Im Folgenden werden verschiedene Web-2.0-Anwendungen beschrieben, Möglichkeiten für den Einsatz in Schule und Hochschule aufgezeigt und mögliche Beiträge zum lebenslangen, kooperativen Lernen diskutiert. Insbesondere wird dabei auf die Unterstützung selbstständigen, lebenslangen und kollaborativen Lernens eingegangen. Einerseits liegen ausführliche Erfahrungen und gesicherte Erkenntnisse aus empirischen Untersuchungen derzeit noch nicht vor. Andererseits ist aufgrund der hohen Anzahl von verschiedenen Web-2.0-Anwendungen eine Beschränkung auf einige Beispiele unumgänglich. Daher werden exemplarisch die Anwendungen Weblog, Wiki, Podcasting und *social bookmarking* diskutiert. Auch bei den Einsatzmöglichkeiten in der Lehre handelt es sich um ausgewählte Beispiele. Darüber hinaus sind zahlreiche weitere Lernszenarien mit Web-2.0-Anwendungen denkbar.

### 3.1 LERNEN MIT WEBLOGS

Weblogs sind persönliche Journale, in denen Artikel chronologisch sortiert dargeboten werden (mit dem neuesten Artikel zuerst). Das Schreiben eines Eintrags erfolgt über einen Editor, der im Webbrowser angezeigt wird. Neben der Darbietung von Einträgen bieten Weblogs Möglichkeiten der Interaktion mit den Lesern.<sup>15</sup> Zum einen können Leser die Weblog-Artikel kommentieren. Hierzu nutzen sie ebenfalls einen Editor, der direkt im Weblog angezeigt wird. Zum anderen können sich Weblog-Autoren gegenseitig über Trackbacks referenzieren. So wird einem Weblog-Autor angezeigt, dass auf seinen Artikel in einem anderen Weblog verwiesen wird. Leser eines Weblogs können sich per *RSS-feed* über neue Inhalte automatisch benachrichtigen lassen. Weblogs sind sehr populär, da sie Experten oder Gleichgesinnte zusammenbringen, u.a. unterstützt durch auf Weblogs spezialisierte Suchmaschinen. Die Besonderheit an Blogs ist, dass Beiträge schnell formuliert und verfasst sind, ähnlich einer mündlichen Äußerung, aber dennoch schriftlich und permanent sind und damit über einen längeren Zeitraum verfügbar bleiben.

Die einzelnen Beiträge werden in der Regel in einer Datenbank auf dem Weblog-Server gespeichert. Die Darstellung der Inhalte kann so mit beliebigen Layouts (*themes*) erfolgen. Weblogs können auf öffentlichen Servern eingerichtet werden (z.B. bei *Wordpress* oder *Blogger.com*16). Alternativ gibt es auch die Möglichkeit, einen eigenen Server zu betreiben. Dies ist vor allem für Hochschulen und Schulen interessant, da diese Einrichtungen so den Lernenden und Lehrenden die Möglichkeit bieten können, Weblogs in der Hochschulumgebung zu führen, ohne sich einer externen Community anschließen zu müssen, bei der nicht immer klar ist, wie die dort anzugebenden Daten in Zukunft ausgewertet werden. So hält beispielsweise die ETH Zürich einen solchen Weblog-Dienst für Hochschulangehörige bereit.<sup>17</sup>

Die Einsatzmöglichkeiten für Weblogs in der Lehre sind zahlreich.<sup>18</sup> So kann z.B. die Lehrperson ein Weblog führen, in dem sie Hinweise, Arbeitsaufträge und Materialien für die Lernenden bereitstellt. Diese wiederum können in den assoziierten Kommentaren Verständnisfragen stellen oder Antworten zu Arbeitsaufträgen geben. Darüber hinaus können den Lernenden auch Schreibrechte im Weblog gegeben werden, so dass verschiedene Personen Einträge verfassen können, wie dies z.B. im Weblog "Elefantenklasse"<sup>19</sup> der Fall ist.

<sup>15</sup> Vgl. Röll: "Corporate E-Learning mit Weblogs und RSS".

<sup>16</sup> Vgl. http://wordpress.com/; http://www.blogger.com.

<sup>17</sup> Vgl. http://blogs.ethz.ch/.

<sup>18</sup> Vgl. Downes: "Educational Blogging"; Röll: "Corporate E-Learning mit Weblogs und RSS"; Luján-Mora, "Use of Weblogs in Education".

<sup>19</sup> Vgl. Schäfer: "Elefantenklasse".

In diskursorientierten Veranstaltungen<sup>20</sup> führt jeder Teilnehmer ein eigenes Weblog. Die Weblogs der anderen Teilnehmer werden per *RSS-feeds* verfolgt. Werden die Teilnehmer dabei zu eigenständigem, kreativen Schreiben angeregt, kann eine abwechslungsreiche, motivierende Lernumgebung entstehen.<sup>21</sup> Darüber hinaus besteht eine offensichtliche Verbindung von Weblogs zur didaktischen Methode der Lerntagebücher. Lernende können ihre eigenen Lernerfahrungen in einem Weblog niederschreiben. Dabei können diese im Gegensatz zu klassischen Lerntagebüchern auf Papier einer größeren Gruppe von Menschen (z.B. allen Seminarteilnehmern) zugänglich gemacht werden. Ein Beispiel hierfür ist das Führen eines Lesetagebuchs, in dem Schülerinnen und Schüler ihre Leseerfahrungen explizieren.22 Nach Du/Wagner unterstützen Weblogs dabei konstruktivistisches, aktives und kollaboratives Lernen.<sup>23</sup> Sie fördern die Verantwortlichkeit für eigene Äußerungen, da Weblog-Beiträge sofort nach deren Veröffentlichung von allen Menschen gelesen werden können. Darüber hinaus sind auch die Feedback-Kommentare der Lehrperson für alle sichtbar. Dadurch können Lernende nicht nur von ihren eigenen Gedanken und Rückmeldungen dazu, sondern auch von denen der anderen Teilnehmer lernen und sich durch das Verfolgen aller Seminar-Weblogs mit den anderen Teilnehmern vergleichen und erfolgreiche Strategien übernehmen.

Das persönliche Weblog kann zu einem Medium der intensiven Auseinandersetzung mit eigenen Lernprozessen werden. Wird es über Jahre hinweg geführt, lassen sich persönliche Entwicklungen nachverfolgen. Dabei kann das Weblog ein persönliches Wissensmanagementsystem sein, in dem eigene Gedanken gegen das Vergessen gesichert werden. Weblogs sind dann die elektronische Variante des Zettelkastens.24 Weblog-Einträge zwingen außerdem dazu, Reflexionen eigener Erfahrungen zu verschriftlichen und dabei zu elaborieren.

Der schriftliche Ausdruck unterstützt die Klarheit in der Entwicklung neuen Wissens. Durch das Explizieren und Ausformulieren müssen Gedanken klar und logisch gefasst werden. Später kann der Lernende sich in weiteren Einträgen auf ältere eigene Einträge beziehen und so auf bereits gelernten 'Wissensbausteinen' aufbauen.25

Die niedergeschriebenen Erfahrungen können dabei mit anderen geteilt werden. So berichten beispielsweise Lehrer und Dozenten in ihren Weblogs über ihre Erfahrungen in der Lehre26 und kommen darüber mit Kollegen und auch mit

<sup>20</sup> Vgl. Röll: "Corporate E-Learning mit Weblogs und RSS".

<sup>21</sup> Spannagel: Weblog-Umgebung zur Förderung selbstbestimmt motivierten Lernens.

<sup>22</sup> Raith: Lesegespräche im Weblog.

<sup>23</sup> Du/Wagner: Learning with Weblogs.

<sup>24</sup> Vgl. Röll: "Corporate E-Learning mit Weblogs und RSS".

<sup>25</sup> Ebd., S. 15.

<sup>26</sup> Vgl. Rau: "Lehrerzimmer"; Schneider: "Kreide fressen"; Spannagel: "Chrisp's Virtual Comments".

Lernenden ins Gespräch. Führen die Leser ebenfalls Weblogs, dann bilden sich Weblog-Netzwerke von Personen mit gleichen Interessen und Erfahrungsbereichen.

#### 3.2 LERNEN MIT WIKIS

*Wiki wiki* steht im Hawaiischen für *schnell*. Dies bezieht sich auf die wesentliche Funktion von Wikis, beim Lesen einer Webseite schnell in den Schreibmodus wechseln und Änderungen am Inhalt direkt, online, über den Webbrowser vornehmen oder neue Webseiten in das Geflecht einfügen zu können. Wikis dienen damit dem gemeinschaftlichen, in der Regel asynchronen Verfassen von miteinander verlinkten (Hyper-)Texten. Die Wiki-Syntax ist eine vereinfachte Form des HTML-Markup und erlaubt insbesondere, einfach Hyperlinks auf Seiten des gleichen Wiki zu setzen. Allerdings werden heute häufig, wie bei den Blogs, in den Browser integrierte Wiki-Editoren verwendet. In der Regel müssen sich Nutzer beim Server registrieren, um Seiteninhalte zu verändern.

Technisch basiert Wiki-Software auf interaktiven Formularen, mit denen Daten, in diesem Fall die in Wiki-Syntax verfassten Textabschnitte, gezielt an ein Programm (in der Regel ein php-Skript) auf dem Server des Wiki übertragen werden. Das Programm trägt diese Daten in eine Datenbank ein und verwendet diese, um die neue Darstellung der Webseite zu generieren und wieder an den Client zu übertragen. Die einzelnen Inhalte der Datenbank werden gemäß struktureller Vorgaben (*templates*) zusammengesetzt und gemäß eines zugrundeliegenden CSS (*cascading style sheet*) formatiert. Eine weitere wesentliche Funktionalität besteht in der Versionskontrolle. Dadurch können Nutzer nach Änderungen auf ältere Versionen der Texte zurücksetzen oder sich auch die Entwicklung eines Beitrags über die Zeit betrachten. Beides dient dazu, Vertrauen aufzubauen. Außerdem gibt es in der Regel die Möglichkeit, direkt assoziiert mit den Beiträgen Diskussionen zu führen.

Prominentester Vertreter von Wikis ist die online-Enzyklopädie *Wikipedia*27, die für Artikel eine bestimmte Struktur vorgibt und Muster für das Layout bereitstellt. Es gibt unterschiedliche Wiki-Software, die speziell für bestimmte Aufgaben optimiert wurden, z.B. das *MediaWiki* zum Verfassen von *Wikipedia*-Artikeln. Wichtige weitere Funktionen sind die Nutzerverwaltung, um Schreib- und Leserechte für Bereiche zu regeln, sowie das Suchen über den gesamten Textbestand des Servers.

Neben den öffentlichen, gemeinsam entwickelten Hypertexten kommen Wikis vor allem als Wissensmanagementsysteme in Intranets zum Einsatz. Mitarbeiter dokumentieren dezentral Wissen zu Abläufen oder zur Unternehmenskultur.

<sup>27</sup> Vgl. http://www.wikipedia.org/.

Darüber hinaus erstellen sie Handbücher für das Qualitätsmanagement oder nutzen Wikiseiten als Projektmanagement-Werkzeug.28

Wikis sind vom Typ her ,schriftlicher' als Blogs und verlangen daher ein aufwändigeres, reflektiertes Schreiben, da die Texte sofort mit der Speicherung für alle Berechtigten sichtbar sind und im Gegensatz zur persönlichen Äußerung in Blogs als gemeinschaftliches Werk betrachtet werden. Wikis sind aufgrund der behandelten Inhalte eher thematisch strukturiert, während Blogs chronologisch sortiert und in der Regel weniger strukturiert sind.

Im Lernkontext können der Einsatz von Wikis und insbesondere das gemeinsame Schreiben unterschiedlichen Zwecken dienen: der gemeinsamen Erstellung eines Vorlesungsskripts durch Lehrende und Lernende, der Erstellung eines Lehrbuchs zu einem Thema mit unterschiedlichen Zuständigkeiten für unterschiedliche Kapitel (Seminar), der schriftlichen Begleitung und Zusammenfassung von Übungen und Übungsbesprechungen, der Erstellung eines Fachglossars, der Erstellung eines karteiartigen Lernsystems zur Vorbereitung auf Prüfungen, der Dokumentation von Projekten oder der gemeinsamen Vorbereitung von Seminarausarbeitungen in Gruppen. Außerdem kann wiki-basiertes, selbstorganisiertes Lernen in der *Wikiversity*29 erfolgen, einem Projekt, in dem Lernmaterialien zu Lehrveranstaltungen von verschiedenen Lehrenden als freie Ressourcen zusammengestellt werden. Auch im schulischen Bereich können Wikis eingesetzt werden. So können beispielsweise Wikis im Informatikunterricht als Sammelstelle für Programmcode und UML-Diagramme dienen.<sup>30</sup> "Durch die Öffentlichkeit steigt die Motivation, Programme ordentlich zu dokumentieren."31 Aufgaben mit Internetrecherche (wie beispielsweise WebQuests) können direkt in einem Wiki gestellt werden. Die Schüler können ihre Ergebnisse ebenfalls in dem Wiki sammeln und diskutieren. Darüber hinaus können Projekte wie das Erstellen einer Schul-Website per Wiki einfach durchgeführt werden.

Holmes u.a. bezeichnen die gemeinsame Wissenskonstruktion in einer Lehrveranstaltung als *communal constructivism*, bei der Lehrende und Lernende gemeinsam Wissen konstruieren und so im Wiki Spuren auch für nachfolgende Lerner hinterlassen.32 Das Vorlesungsskript entsteht parallel zur fortschreitenden Vorlesung. Für Dozierende bietet dieser Ansatz den Vorteil, das Verständnis des eigenen Vortrags kontrollieren zu können. Eigene Einsatzerfahrungen zeigen, dass das kollaborative Schreiben formal gut motiviert werden muss. Studierende verhalten sich in der Regel in Lehrveranstaltungen sehr zurückhaltend, eigene Beiträge bereit zu stellen oder sogar Beiträge ihrer Kommilitonen zu überarbeiten. Generell sollten eine Struktur und Formate für die Beiträge vorgegeben oder ge-

<sup>28</sup> Vgl. Algesheimer/Leitl: "Unternehmen 2.0".

<sup>29</sup> Vgl. http://de.wikiversity.org/.

<sup>30</sup> Vgl. Pieper: "Wikis im Informatikunterricht".

<sup>31</sup> Ebd., S. 90.

<sup>32</sup> Vgl. Holmes u.a.: "Communal Constructivism".

meinsam erarbeitet und verbindlich verabschiedet werden. Anschließend ist es notwendig, als Lehrperson kontinuierlich Präsenz zu zeigen, auf die Lerngelegenheiten des Wiki zu verweisen und diese möglichst mit den anderen Lehraktivitäten zu verknüpfen. Die Evaluation des Einsatzes von Wikis in unterschiedlichen seminaristischen Veranstaltungen belegt, dass Studierende vom Wiki-Einsatz profitieren und dies auch selbst so einschätzen.33 Dennoch wünschen sie wegen des damit verbundenen Aufwands partizipatives Lernen nicht in jeder Veranstaltung.

Neben den fachlichen spielen vor allem affektive Lernziele und die Unterstützung der Ausprägung von Schlüsselkompetenzen eine wesentliche Rolle beim Einsatz von Wikis in der Lehre. Wikis sind demokratisch und lassen die Beteiligung aller zu. Die Einigung im Diskurs auf Formulierung und Darstellung und die Übernahme der Verantwortung für das gemeinsame Werk fördern die demokratische Grundeinstellung. Durch das gemeinsame Arbeiten und Überarbeiten kann die Qualität der Beiträge gesteigert werden, sobald eine genügend große Menge Interessierter beteiligt ist. Dies lässt sich allerdings nicht ohne weiteres auf geschlossene Lernräume (Klassenverbände, Seminare, selbst Vorlesungen) übertragen, da hier die kritische Masse als Kontrollinstrument nicht existiert. Im praktischen Einsatz von Wikis in universitären Lehrveranstaltungen ist daher immer die Frage entscheidend, wie Teilnehmer zur aktiven Nutzung des Wiki angeregt werden können. Zum einen kann man die Anzahl von Beiträgen an gemeinschaftlich erzeugten Lernskripten bewerten. Etwas ausgefeilter ist der Ansatz, Beiträge gemäß ihrer Qualität und Bedeutung in der Lerngemeinschaft zu gewichten, die daran gemessen wird, wie viele Mitlernende sich auf einen Beitrag beziehen und andere Beiträge ggf. auch explizit bewerten.

Communities, die sich um ein Wiki herum bilden, können das lebenslange, kontinuierliche Lernen auch während der Berufsausübung unterstützen. So gibt es beispielsweise ein Wiki für Lehrerinnen und Lehrer der Zentrale für Unterrichtsmedien.34 Dort haben Lehrkräfte die Möglichkeit, Unterrichtsideen zu veröffentlichen und die Ideen von Kollegen zu diskutieren, zu korrigieren und zu ergänzen.

# 3.3 LERNEN MIT PODCASTS

*Podcasting* ist der gängige Begriff für das Publizieren und Bereitstellen von Mediendateien im Internet. Der Begriff setzt sich zusammen aus dem *iPod,* als prominenter Vertreter des intendierten mobilen Endgeräts zum Abspielen der MP3- Mediendateien, und dem *broadcasting* für das ungerichtete Bereitstellen (Senden) von Information. Ursprünglich wurde die Technik Anfang der 2000er Jahre entwickelt, um Audio-Dateien als nicht-schriftliche Blogs in Form von MP3-*streams* bereitzustellen (Audioblogs). Inzwischen können allgemeiner Audio-, erweiterte Audio- und Videocasts unterschiedenen werden. Bekannte Vertreter der Videocasts

<sup>33</sup> Wageneder/Jadin: "eLearning 2.0 - Neue Lehr-/Lernkultur mit Social Software?".

<sup>34</sup> Vgl. ZUM: "ZUM Wiki".

sind auf *YouTube*35, der Internetplattform für die Veröffentlichung selbst erstellter Videos zu betrachten.

Podcasts werden in der Regel von Hörern abonniert, die über eine neue Bereitstellung per *RSS-feed* unterrichtet werden und sich die Audio- oder Videodatei dann herunterladen, um sie auf einem mobilen Gerät oder am PC abzuspielen. Entsprechend kann man einen Podcast je nach Ausprägung als Hörfunk- oder Fernsehbeitrag einer Serie bezeichnen, die über Internet im Gegensatz zu ausgestrahlten Beiträgen von ihren Abonnenten zu selbstbestimmten Zeitpunkten konsumiert werden. Das Grundprinzip der Erstellung und der Nutzung von Podcasts wird in Abbildung 1 dargestellt.

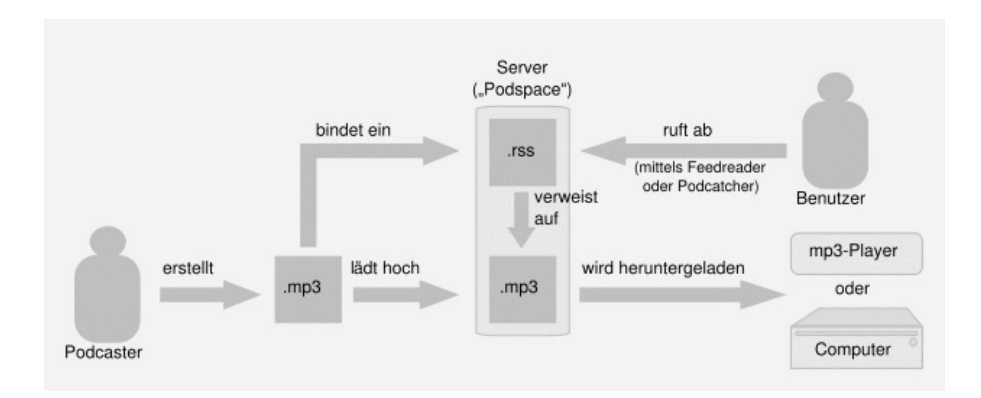

#### *Abb. 1: Erstellung und Nutzung von Podcasts36.*

Podcasts erfreuen sich zunehmender Beliebtheit. Die Bundeskanzlerin Angela Merkel versucht in ihrem wöchentlichen Videocast, das sich vor allem an die jüngere Generation richtet, die Politik der großen Koalition zu erläutern. Bis November 2007 wurden bereits 73 derartiger Videocasts auf der Homepage der Bundeskanzlerin angeboten.37 Auch im Bildungsbereich erfreuen sich Podcasts steigender Bedeutung.<sup>38</sup>

Der Einsatz von Podcasts in der Lehre ist vielversprechend, da Medien eingesetzt werden, die Lernende in ihrer Freizeit einsetzen. Dadurch sind sie mit der Technik vertraut, und der Einsatz des Mediums ist positiv besetzt.

Im Kontext von Lehrveranstaltungen werden häufig Vorlesungen, die in Form von Folienvorträgen stattfinden, mit einer Aufnahmesoftware mitgeschnitten und direkt im Anschluss ohne weiteren Bearbeitungsaufwand als foliensynchroner Videocast ('Profcast') zur Verfügung gestellt. Diese Form der E-Lectures wird von

1

<u>ვ</u>

INTERAKTIONEN 69 %

**INHERAKHONEN** 

<sup>35</sup> Vgl. http://www.youtube.com/.

<sup>36</sup> Vgl. http://de.wikipedia.org/wiki/Bild:Podcast-Schema.svg, 30.11.2007.

<sup>37</sup> Vgl. http://www.bundeskanzlerin.de/Webs/BK/DE/Aktuelles/VideoPodcast/videopodcast.html.

<sup>38</sup> Vgl. Brittain u.a.: "Podcasting Lectures".

Studierenden sehr gut angenommen. Dabei verwendet nur ein kleiner Teil der Studierenden die E-Lectures als Ersatz zur Vorlesung, die weitaus größere Gruppe lädt die Daten entweder unmittelbar zur Nachbereitung oder noch häufiger vor den Prüfungszeiträumen zur Prüfungsvorbereitung herunter.39

Neben Eigenproduktionen können zunehmend fertige Podcasts in den Unterricht eingebunden werden. So stellt z.B. das Portal http://www. schulpodcasting.info/ kostenlose Podcasts für den Sprach- und den Kunstunterricht in der Schule bereit. Die öffentlich-rechtlichen Sender stellen viele ihrer Beiträge als Podcasts bereit, die z.B. genutzt werden können, um aktuelle Ereignisse aufzugreifen und in den Unterricht einzubauen.

Entscheidend für die Akzeptanz von Podcasts sind neben der inhaltlichen Qualität vor allem die Struktur und Möglichkeit, gezielt bestimmte Passagen anzusteuern (z.B. über den Folienindex oder zumindest über die Zeitleiste), sowie die Audioqualität der Aufzeichnung. Untersuchungen der Nutzung von ,Profcasts' für Vorlesungsaufzeichnung zeigen, dass diese mit Abstand am häufigsten auf PCs zuhause betrachtet werden,<sup>40</sup> also nur in seltenen Fällen wirklich auf mobilen Geräten und in Situationen, in denen mobile Geräte von Vorteil sind.

Podcast-Portale bieten den Service, über das Erscheinen aktueller Podcasts informiert zu werden und den Download-Prozess zu automatisieren. Viele amerikanische Universitäten veröffentlichen daher ihre E-Lectures über *iTunesU*41, einem Portal für universitäre Podcasts. Teilnehmer von Veranstaltungen können aktuelle Beiträge analog zu Musikangeboten einfach auf ihre Endgeräte herunterladen. Die Stanford University bietet z.T. öffentlich zugängliche Medien und einen Bereich, der für Teilnehmer bestimmter Veranstaltungen oder für Stanford University-Communities beschränkt ist.42

In einem anderen Bildungsszenario können Podcasts auch durch Studierende als Beiträge zu den Lehrveranstaltungen produziert werden. In diesem Fall erfüllen sie eine ähnliche Funktion wie Blogs. In den Beiträgen werden fachliche Inhalte durch die Studierenden medial aufbereitet und für Mitlernende und Dozierende z.B. anstelle eines Vortrags zur Verfügung gestellt. Ein Beispiel ist das Seminar der Medienpädagogik der Universität Augsburg, das sich mit dem Einsatz von Podcasts im Bildungskontext auseinandersetzt und dessen Seminarausarbeitungen in Form von Podcasts produziert wurden.<sup>43</sup> In Schulen werden Erkundungsprojekte durchgeführt, mit digitalen Medien (Sprachaufnahmen und digitale Fotoaufnahmen) dokumentiert, als Medienausarbeitungen in Form von Podcasts produziert und der Klasse zur Verfügung gestellt.

-

<sup>39</sup> Ebd.; Hermann u.a.: "Evaluation des Einsatzes von Vorlesungsaufzeichnungen".

<sup>40</sup> Brittain u.a.: "Podcasting Lectures".

<sup>41</sup> Vgl. http://www.apple.com/education/itunesu/.

<sup>42</sup> Vgl. http://itunes.stanford.edu/.

<sup>43</sup> Vgl. http://medienpaedagogik.phil.uni-augsburg.de/podcast/index.php.

Besonders geeignet sind Podcast-Produktionen in der Medien- und Sprachausbildung. Journalistische Beiträge können anstelle schriftlicher Ausarbeitungen sehr gut auch als Medienbeiträge erstellt und per Podcast der Lerngemeinschaft zur Verfügung gestellt werden. Auf der anderen Seite bilden Podcasts gegenüber schriftlichen Veröffentlichungen die Möglichkeit, die Aussprache und Betonung fremdsprachlicher Begriffe zu vermitteln und generell mit authentischen Anwendungen zu unterlegen. Weniger geeignet sind Podcasts in Seminaren, wenn Beiträge unterschiedlicher Teilnehmer aufgenommen werden sollen, da hier der technische Aufwand für eine Produktion mit guter Audioqualität deutlich höher ist als in den anderen Szenarien.

#### 3.4 LERNEN MIT SOCIAL BOOKMARKING

Beim Surfen im Internet gelangt man immer wieder auf interessante Seiten, deren Links man sich gerne merken möchte. Klassischerweise speichert man sich diese Links als Lesezeichen (*bookmarks*) bzw. als Favoriten. Diese Lesezeichen liegen dann lokal im eigenen Webbrowser vor und können z.B. über das Menü angewählt werden. Der besseren Übersichtlichkeit wegen können die Lesezeichen dabei in Ordnerstrukturen sortiert werden. Dieses Vorgehen birgt gewisse Nachteile. Zum einen sind die Links nur lokal auf einem Rechner vorhanden. Befindet man sich an einem anderen Ort und geht dort an einem fremden Rechner ins Internet, hat man seine Lesezeichen nicht zur Verfügung. Zum anderen kann man über diesen Mechanismus die Lesezeichen nicht mit anderen Personen teilen bzw. eine Linksammlung als Gruppe gemeinsam anlegen und verwalten. Sie bilden eine persönliche Sammlung, auf die man nur von einer Stelle aus Zugriff hat.<sup>44</sup>

Bei *social bookmarking-Diensten* können Lesezeichen im Web abgelegt werden. Ein solcher Dienst ist z.B. *del.icio.us*45. Speichert man dort seine Lesezeichen, so kann man von überall per Webbrowser darauf zugreifen. Lesezeichen können außerdem mit Schlagworten (*tags*) versehen werden. Ein Link auf ein Lernportal beispielsweise könnte mit den *tags Lernen*, *LMS* und *E-Learning* versehen werden. Das ,Schlagwortregister' wird dann in einer *tag cloud* angezeigt. Dabei handelt es sich um eine spezielle Darstellung der *tags*. Die Schriftgröße repräsentiert die Häufigkeit des Vorkommens des *tags* (vgl. Abb. 2) in dem persönlichen Link-Bereich. Klickt man auf ein *tag*, so werden alle Lesezeichen angezeigt, die mit diesem *tag* versehen wurden.

<sup>44</sup> Mittlerweile gibt es auch portable Webbrowser, die man auf einem USB-Stick mit sich führen kann und die auch die Lesezeichen auf dem USB-Stick speichern, wie beispielsweise *Portable Firefox* (http://portableapps.com/apps/internet/firefox\_portable). Aber auch die portablen Browser bieten z.B. nicht die Möglichkeit, als Gruppe Bookmarks zu führen.

<sup>45</sup> Vgl. http://del.icio.us/.

tags audio beweisen bildbearbeitung computereinsatzinderschule creativecommons daily datenunddiagramme didaktikdesinformatikunterrichts einfuehrungindiearithmetik einfuehrungindiemathematikdidaktik fibonacci firefoxplugin for:maylb fun gimp insverhaeltnissetzen Jacareto klassifizieren korrelationregression latex lernendurchlehren licenses links lists literaturrecherche logo Ludwigsburg mathematik mathematikdidaktik matheundderrestderwelt matheundmathedidaktik media methoden mindmapping modellierenmitgraphen modul2realschule mycomments mylists MYQUICKIINKS mysoftware onlinejournalismus photos praesentation r schule service simulationen software sound sport standardanwendungen! statistics Studium tools travel unterricht video vortragweb2.0demo weather web2.0 web2.0intro web2.0mnwu weblog wiki wissenschaftmathematik zaehlen zahlen

#### *Abb. 2: Beispiel einer tag cloud 46.*

Abgelegte Lesezeichen sind auch für andere Personen zugänglich. So kann man sich z.B. Links anzeigen lassen, die von allen Nutzern des *social bookmarking*-Dienstes mit einem speziellen Tag abgelegt worden sind. Somit bieten *social bookmarking*-Dienste eine kollaborativ erstellte Linksammlung. Das gemeinschaftlich erstellte Kategoriensystem, das aus den Tags aller Benutzer gebildet wird, nennt man *folksonomy*. Im Gegensatz zu formal, im Vorfeld der Nutzung durch Experten definierten Taxonomien entstehen *folksonomies* durch die aktive Nutzung der Interessierten, sind damit automatisch valide und spiegeln den echten Gebrauch und Nutzen beim Suchen wider.

In der Lehre können *social bookmarking*-Dienste von Lehrpersonen z.B. zur Erstellung von Linklisten eingesetzt werden. So können Links, die für eine Veranstaltung relevant sind, mit einem entsprechenden Tag (z.B. ,einfuehrungindiemathematikdidaktik', vgl. Abb. 2) versehen werden. Beim Dienst del.icio.us kann man sich dann automatisch eine Linkliste für diese Veranstaltung erzeugen lassen (z.B. http://del.icio.us/cspannagel/einfuehrungindiemathematikdidaktik). Lernende können einen *RSS-feed* abonnieren, der Änderungen in der Linkliste mitteilt. So werden sie immer im *RSS-reader* informiert, wenn die Lehrperson einen neuen Link eingestellt hat. Mit weiteren *tags* kann man darüber hinaus Linklisten für spezielle Themen innerhalb der Veranstaltung erzeugen.<sup>47</sup> Darüber hinaus können Lernende auch selbst Links zur Veranstaltung beisteuern. Hierzu vereinbart man in der Lerngruppe zunächst ein *tag*, das weltweit eindeutig ist und den Kurs kenn-

<sup>46</sup> Entnommen von http://del.icio.us/cspannagel, 30.11.2007.

<sup>47</sup> Vgl. Spannagel: "Linklisten zu Veranstaltungen".

zeichnet (z.B. "informatiklaachenws0708"). Wenn ein Teilnehmer einen Link gefunden hat, der inhaltlich zur Veranstaltung passt, dann muss er ihn mindestens mit diesem *tag* versehen.48 Über einen *RSS-feed*, der Neuerungen bzgl. dieses *tags* verbreitet, werden dann alle Teilnehmer über den neuen Eintrag informiert.

Ein *social bookmarking*-Dienst kann ein lebenslanges Archiv von Links bilden. Im Rahmen kontinuierlichen Lernens bildet sich so eine persönliche Geschichte der Internetnutzung heraus, die mit anderen geteilt werden kann. Der Dienst *furl*49 speichert neben dem Link zusätzlich auch eine komplette Kopie der Webseite im persönlichen Bereich ab. Später kann man dann per Volltextsuche in *furl* eine Internetseite finden, die man vor langer Zeit einmal gelesen hat und die mittlerweile vielleicht sogar nicht mehr existiert. So kann man sich ein persönliches Archiv besuchter Webseiten anlegen.50 Darüber hinaus bieten *social bookmarking*-Dienste die Möglichkeit, Personen zu finden, die aus ähnlichen Interessen heraus Links ablegen. Abonniert man deren *RSS-feeds*, so wird man über neue Links informiert, die möglicherweise interessant sind. So bilden sich Netzwerke von Personen heraus, die sich gegenseitig über Internetseiten ihrer Interessensgebiete informieren. Diese Möglichkeit kann vor allem für Gruppen interessant sein, die im Beruf oder Alltag miteinander lernen oder sich mit ähnlichen Themen beschäftigen. Gerade im Bildungsbereich stellen solche sozial organisierten Bookmark-Verwaltungen im Internet eine nicht zu unterschätzende Hilfe dar und sollten gemeinsam von Lehrern und Schülern für Projekt- und Gruppenarbeiten eingesetzt werden, damit bereits das Recherchieren und Zusammenführen von Informationen als praktizierte *folksonomy* zu einem ubiquitären Gemeinschaftserlebnis wird.51

#### 4. ZUSAMMENFASSUNG UND AUSBLICK

In diesem Artikel wurde eine Auswahl bekannter Web-2.0-Anwendungen beschrieben und deren Einsatzmöglichkeiten beim Lernen diskutiert. Neben diesen Anwendungen gibt es zahlreiche weitere Web-2.0-Werkzeuge, die im Sinne lebenslangen, kontinuierlichen Lernens eingesetzt werden können:

Es gibt mittlerweile zahlreiche Office-Pakete im Netz, die das Arbeiten an Texten, Tabellenkalkulationsblättern und Folien erlauben (z.B. *Zoho* und *Google Docs & Spreadsheets*52). Dabei werden die Daten auf dem Server vorgehalten, sodass man von jedem Ort jederzeit darauf zugreifen kann. Darüber hinaus können Dokumente mit anderen Personen gemeinsam bearbeitet werden. So ist beispielsweise dieser Artikel durch kooperatives Schreiben

<sup>48</sup> Vgl. Richardson: "Powerful Web Tools for Classrooms".

<sup>49</sup> Vgl. http://www.furl.net/.

<sup>50</sup> Ebd.

<sup>51</sup> Vgl. Rüddigkeit: "Web 2.0 – das , neue' Internet macht Schule".

<sup>52</sup> Vgl. http://www.zoho.com/; http://docs.google.com/.

mit *zoho writer* entstanden. Dabei entfällt das umständliche Hin- und Herschicken von Dokumenten. Jede Person kann jederzeit an dem Text arbeiten, ohne Versionsprobleme zu riskieren, und sogar die gemeinsame synchrone Bearbeitung von verschiedenen Orten aus ist möglich.

- Auch andere Anwendungen wie *mind mapping*-Software und Grafikwerkzeuge werden online angeboten, ebenfalls häufig mit Funktionen zum kooperativen Arbeiten (z.B. *Mindmeister*, *Bubbl.us* und *Skrbl*53). Das gemeinsame, kreative Finden von Ideen kann so durch Visualisierungen unterstützt werden, auch wenn sich die beteiligten Personen nicht zur selben Zeit am selben Ort befinden. *Mindmeister* haben wir z.B. genutzt, um in einem E-Learning-2.0-Workshop54 während der Vorträge gemeinschaftlich Kernpunkte der Präsentationen zu strukturieren und Fragen und Anregungen aufzunehmen. Die Notizen der anderen Workshop-Teilnehmer gaben dabei über die eigenen Gedanken hinaus Impulse, und die anschließende Zusammenfassung und Diskussion der Beiträge gestaltete sich aktiver.
- Bilder-Dienste wie beispielsweise *Flickr* und *Zooomr*55 erlauben es, Bilderalben online zu erstellen und mit anderen zu teilen. *RSS-feeds* informieren darüber, wenn neue Bilder eingestellt wurden, und jeder kann Kommentare zu Bildern abgeben. Ähnliche Webseiten gibt es auch für andere Medienformate wie beispielsweise *YouTube* für Videos und *SlideShare* für Präsentationsfolien56. Diese Dienste ermöglichen es, gemeinsam mit anderen Menschen Medien zu teilen und zu diskutieren. Im Lernkontext können auf diese Weise gemeinsam multimediale Präsentationen und Ausarbeitungen für Seminare erstellt werden.
- *RSS-feeds* können mit Online-Feedreadern abonniert und auch gelesen werden (z.B. mit *Bloglines* und *Google Reader*57). So ist man unabhängig von lokalen Reader-Installationen und kann überall über Änderungen informiert werden.
- Auf Community-Seiten wie beispielsweise *Xing* und *MySpace*58 können persönliche Profile erstellt und dadurch der Kontakt zu anderen Personen über gemeinsame Interessen und Anliegen hergestellt werden. In Deutschland werden im Schulbereich vor allem S*chülerVZ* und unter Studierenden *StudiVZ*59 genutzt. Wichtig für den Bildungsbereich ist es, die bewusste Nutzung

-

<sup>53</sup> Vgl. http://www.mindmeister.com/; http://bubbl.us/; http://www.skrbl.com/.

<sup>54</sup> Vgl. http://www.kom.tu-darmstadt.de/en/events/special-events/workshop-e-learning-20/home/.

<sup>55</sup> Vgl. http://www.flickr.com/; http://www.zooomr.com/.

<sup>56</sup> Vgl. http://www.youtube.com/; http://www.slideshare.net/.

<sup>57</sup> Vgl. http://www.bloglines.com/; http://reader.google.com/.

<sup>58</sup> Vgl. http://www.xing.com/; http://www.myspace.com/.

<sup>59</sup> Vgl. http://www.schuelervz.net/; http://www.studivz.net/.

dieser Dienste zu thematisieren und auf Gefahren und den Missbrauch der preisgegebenen Daten auch in Zukunft hinzuweisen. Beispielsweise wurden Studierende, die ihre Übungsaufgaben wegen angeblicher Krankheit nicht abgegeben hatten, damit konfrontiert, dass sie Bilder einer Party in Berlin in *StudiVZ* veröffentlicht und die Party dort beschreiben hatten.

- Web-Startseiten ermöglichen das Zusammenstellen von persönlichen Portalen, auf denen man Informationen und Links übersichtlich anordnen kann (z.B. *Netvibes* und *Pageflakes*60). Dabei wird auf Schnittstellen und *RSS-feeds* anderer Web-2.0-Dienste zugegriffen. Die Serviceorientierung von Web-2.0- Anwendungen ermöglicht so das freie Kombinieren von Inhalten und den übersichtlichen Zugriff auf Informationen zu jeder Zeit an jedem Ort. Das Prinzip liegt z.B. dem Lehr- und Lernportal L<sup>2</sup>P der RWTH Aachen<sup>61</sup> zugrunde. Die Dienste unterschiedlicher Softwaresysteme werden individuell für jeden Nutzer in der Rolle als Studierender, Teilnehmer oder studentischer Tutor bzw. als Dozierender oder Manager einer bestimmten Veranstaltung zusammengestellt.

Aus der Vielzahl der Web-2.0-Anwendungen kann sich jede Person eine persönliche Lern- und Arbeitsumgebung zusammenstellen, die von überall und jederzeit zugänglich ist und mit deren Hilfe kooperativ an Dokumenten im Sinne einer *learning community* gearbeitet werden kann. Kerres bezeichnet dies als *personal learning environment* (PLE).62 Da jede Person andere Vorlieben bezüglich der Werkzeuge, die sie nutzen möchte, hat, führt dies dazu, dass Lernaufgaben möglichst ohne Bezug zu konkreten Werkzeugen gestellt werden sollten, sodass sie mit jedem beliebigen PLE bearbeitbar sind.

Schon jetzt ist der Trend zu erkennen, dass auf Web-2.0-Anwendungen nicht nur mit Computern zugegriffen wird, sondern auch mit mobilen Endgeräten wie Handys und Organizern. Im Sinne von *ubiquitous computing* liegt es sogar nahe, dass *beliebige* Geräte auf Daten im Internet zugreifen können. Lebenslanges Lernen kann so vollständig integriert in das ,reale' Leben (Beruf, Alltag, Freizeit, ...) stattfinden, ohne dass man auf Computer mit Internetanschluss angewiesen ist, wie dies heute noch häufig der Fall ist. Ein Beispiel einer solchen ubiquitären Nutzung ist die Bereitstellung von MP3-Podcasts zu den Vorlesungen der Programmierung im Wintersemester 2007/08 an der RWTH Aachen. Studierenden können so mit einem Ausdruck der Folien bestimmte Abschnitte der Vorlesung erneut hören und sich ihre Notizen der Vorlesung vervollständigen, während sie z.B. in der S-Bahn oder einem Straßencafé sitzen.

Die Möglichkeit, überall auf Informationen zugreifen, auf einfache Art und Weise Inhalte ins Web stellen und ohne Hindernisse mit Menschen auf der ganzen Welt kooperieren zu können, stellt Schulen und Hochschulen vor neue Aufgaben:

<sup>60</sup> Vgl. http://www.netvibes.com/; http://www.pageflakes.com/.

<sup>61</sup> Vgl. https://www.elearning.rwth-aachen.de.

<sup>62</sup> Kerres: "Potenziale von Web 2.0".

What needs to change about our curriculum when our students have the ability to reach audiences far beyond our classroom walls? What changes must we make in our teaching as it becomes easier to bring primary sources to our students? How do we need to rethink our ideas of literacy when we must prepare our students to become not only readers and writers, but editors and collaborators as well?<sup>63</sup>

Da die Kompetenz, die neuen Werkzeuge im Alltag und Beruf gewinnbringend für das Lernen einsetzen zu können, immer wichtiger wird, ist es notwendig, dass Schulen und Hochschulen sich diesen Fragen stellen, geeignete didaktische Methoden entwickeln und die Nützlichkeit der Werkzeuge für das Lernen empirisch überprüfen. Hier stehen wir noch am Anfang einer viel versprechenden Zukunft.

#### LITERATURVERZEICHNIS

- Alexander, Bryan: "Web 2.0 A New Wave of Innovation for Teaching and Learning?", in: Educause Review, Jg. 41, Nr. 2, 2006, S. 33-44, http://www. educause.edu/ir/library/pdf/erm0621.pdf, 18.11.2007.
- Algesheimer, René/Leitl, Michael: "Unternehmen 2.0", in: Harvard Business Manager, Nr. 6, 2007, S. 89-98.
- Anderson, Paul: "What Is Web 2.0? Ideas, Technologies and Implications for Education", http://www.jisc.ac.uk/media/documents/techwatch/tsw0701b.pdf, 25.11.2007.
- Attwell, Graham : "Personal Learning Environments The Future of eLearning?", in: eLearning Papers, Nr. 2, 2007, http://www.elearningpapers.eu, 25.11. 2007.
- Baddeley, Alan: "Working Memory", in: Science*,* Bd. 255, Nr. 5044, S. 556-559.
- Bescherer, Christine: "LoDiC Learning On Demand in Computing", in: IFIP International Federation for Information Processing (Hrsg.): WCCE 2005 – Proceedings of the 8th IFIP World Conference on Computers in Education, Laxenburg 2005, o.S.
- Brittain, Sarah u.a.: "Podcasting Lectures", in: Educause Quaterly, Jg. 29, Nr. 3, 2006, http://www.educause.edu/ir/library/pdf/EQM0634.pdf, 25.11.2007.
- Brückmann, Bert : "Web 2.0 Social Software der neuen Generation", http:// www.sciencegarden.de/berichte/200702/web20/web20.php, 02.11.2007.
- Chandler, Paul/Sweller, John: "Cognitive Load Theory and the Format of Instruction", in: Cognition and Instruction, Jg. 8, Nr. 4, 1991, S. 293-332.
- Downes, Stephen: "Educational Blogging", in: EDUCAUSE Review, Jg. 39, Nr. 5, 2004, S. 14-26.

<sup>63</sup> Richardson: "Powerful Web Tools for Classrooms", S. 5.

- Du, Helen S./Wagner, Christian: "Learning with Weblogs: An Empirical Investigation", in: Proceedings of the 38th Hawaii International Conference on System Sciences 2005, Washington 2005, S. 7.b.
- Eisenberg, Michael/Fischer, Gerhard: "Symposium: Learning On Demand", in: Polson, Martha C. u.a. (Hrsg.): Proceedings of the Fifteenth Annual Conference of the Cognitive Science Society, Hillsdale 1993, S. 180-186.
- Franklin, Tom/van Harmelen, Mark: "Web 2.0 for Content for Learning and Teaching in Higher Education", http://www.jisc.ac.uk/media/documents/ programmes/digitalrepositories/web2-content-learning-and-teaching.pdf, 18.11.2007.
- Grant, Lyndsay: "Using Wikis in Schools: a Case Study", http://www. futurelab.org.uk/download/pdfs/research/disc\_papers/Wikis\_in\_Schools.pdf, 18.11.2007.
- Hannemann, Ulf u.a.: "Das Mitmach-Netz", in: Focus, 9.10.2006, S. 172-184.
- Hermann, Christoph u.a: "Eine logfilebasierte Evaluation des Einsatzes von Vorlesungsaufzeichnungen", in Eibl, Christian u.a. (Hrsg.): Delfi 2007. 5. e-Learning Fachtagung Informatik, Bonn 2007, S. 151-160.
- Holmes, Bryn u.a.: "Communal Constructivism: Students constructing learning for as well as with others", https://www.cs.tcd.ie/publications/tech-reports/ reports.01/TCD-CS-2001-04.pdf, 18.11.2007.
- Jonassen, David H./Reeves, Thomas C. : "Learning With Technology: Using Computers as Cognitive Tools", in: Jonassen, David H.(Hrsg.): Handbook of Research for Educational Communications and Technology, New York 1996, S. 693-719.
- Kerres, Michael: "Potenziale von Web 2.0 nutzen", in: Hohenstein, Andreas/ Wilbers, Karl (Hrsg.): Handbuch E-Learning. München 2006.
- Luján-Mora, Sergio : "A Survey of Use of Weblogs in Education", in: Méndez-Vilas, A. u.a. (Hrsg.): Current Developments in Technology-Assisted Education, Badajoz 2006, S. 255-259.
- Miller, George A.: "The Magical Number Seven, Plus or Minus Two: Some Limits on our Capacity for Processing Information", in: The Psychological Review, Bd. 63, 1956, S. 81-97.
- OECD Organisation for Economic Co-operation and Development: "Participative Web: User-Created Content, Paris 2007, http://www.oecd.org/ dataoecd/57/14/38393115.pdf, 02.11.2007.
- O'Reilly, Tim: "What Is Web 2.0. Design Patterns and Business Models for the Next Generation of Software", http://www.oreillynet.com/pub/a/oreilly/tim/ news/2005/09/30/what-is-web-20.html, 30.9.2005.
- Osman-El Sayed, Rihab: Wiki-Systeme im eLearning. Johann Wolfgang Goethe-Universität Frankfurt 2006 (Dipl.).
- Peschke, Rudolf u.a.: "Web 2.0 und Schule", in: Computer + Unterricht, Nr. 66, S. 6-9.
- Pieper, Ulrich: "Einsatz eines Wikis im Informatikunterricht", in: LOG IN, Nr. 138/139, S. 86-93.
- Raith, Thomas: "Lesegespräche im Weblog. Aufgabenorientierte Arbeit mit dem Jugendroman , If you come softly", in: Der fremdsprachliche Unterricht, Nr. 84, Seelze 2006, S. 28-31.
- Rau, Thomas: "Lehrerzimmer. Herr Rau kommentiert. Ein Lehrerblog", http:// www.herr-rau.de/, 02.11.2007.
- Richardson, Will: "Blogs, Wikis, Podcasts, and Other Powerful Web Tools for Classrooms", Thousand Oaks 2006.
- Röll, Martin: "Corporate E-Learning mit Weblogs und RSS", in: Hohenstein, Andreas/Wilbers, Karl (Hrsg.): Handbuch E-Learning. München 2005.
- Rüddigkeit, Volker: Web 2.0 das 'neue' Internet macht Schule, http:// medien.bildung.hessen.de/web20/web20-voru.pdf, 02.12.2007.
- Salomon, Gavriel (Hrsg.): Distributed Cognitions. Psychological and Educational Considerations. New York 1993.
- Schäfer, Susanne: "Elefantenklasse", http://www.elefantenklasse.de/, 02.11.2007.
- Schneider, Heiko: "Kreide fressen. Gedanken eines Referendars", http:// wordpress.blokey.de/, 02.11.2007.
- Schroeder, Ulrik: "Meta-learning Functionality in eLearning Systems", in: Scuola Superiore Giuseppe Reiss Romoli (Hrsg.): Proceedings of the International Conference on Advances in Infrastructure for Electronic Business, Education, Science, and Medicine on the Internet 2002, L'Aquila 2002, o.S..
- Seufert, Sabine/Brahm, Taiga: ",Ne(x)t Generation Learning<sup>\*</sup>: Wikis, Blogs, Mediacasts & Co. – Social Software und Personal Broadcasting auf der Spur". SCIL-Arbeitsbericht, Nr. 12, St. Gallen 2007, http://www.scil.ch/ publications/reports/2007-02-euler-seufert-next-generation-learning.pdf, 27.11.2007.
- Spannagel, Christian: "Chrisp's Virtual Comments", http://cspannagel. wordpress.com/, 02.11.2007.
- Spannagel, Christian: "Eine Weblog-Umgebung zur Förderung selbstbestimmt motivierten Lernens", in Rensing, Christoph/Rößling, Guido (Hrsg.): Proceedings der Pre-Conference Workshops der 5. e-Learning Fachtagung Informatik DeLFI 2007, Berlin 2007, S. 11-18.
- Spannagel, Christian: "Linklisten zu Veranstaltungen, aber mit System", http:// cspannagel.wordpress.com/2007/02/15/linklisten-zu-veranstaltungen-abermit-system/, 30.11.2007.
- Wageneder, Günter/Jadin, Tanja: "eLearning 2.0 Neue Lehr-/Lernkultur mit Social Software?", http://docs.google.com/View?docid=dgz9jh98\_4hrjs33, 18.11.2007.
- ZUM Zentrale für Unterrichtsmedien im Internet e. V.: "ZUM Wiki", http:// wiki.zum.de, 26.11.2007.